# **201-A04 Handy Arrays Library (comparing)**

### **Work to do**

To wrap up this mini-project, we are going to add two more functions to our mini-library meant to help us compare two integer arrays of same size and return either 0 if the arrays are different or 1 if they are identical.

 **int intarray\_compare\_byposition (const int data1[], const int data2[], int size);** 

Identity is defined in this function as meaning that both integer arrays hold the same values at the same indexes.

 **int intarray\_compare\_bycontents (const int data1[], const int data2[], int size);** 

Identity is defined in this function as meaning that both integer arrays contain the same values even if they are located at different indexes.

The latter will require you to design your own algorithm.

## **Example(s)**

n/a

### **Hints**

 $\bullet$  n/a

## **Testing**

Make sure you use arrays initialized in the code itself to call these functions on to check whether they are able to provide accurate comparisons. The arrays you will call these functions on are your test cases. Make sure that you understand that an array can contain multiple times the same value, if this is the case, your comparison by contents needs to make sure that if two arrays have the same values in different order, each value only appears the exact same amount of times in both.

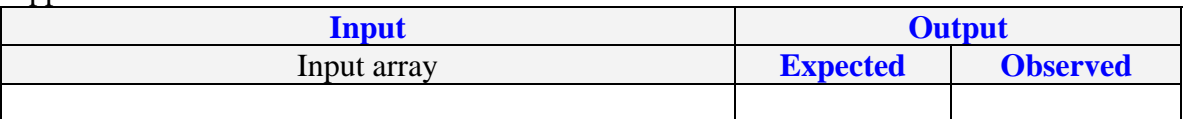